# **COSPAS-SARSAT Message Parser**

# **COSPAS-SARSAT Message Parser API**

**Flight ATM Systems Ltd.**

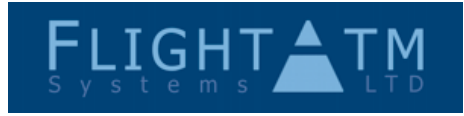

Filename: COSPAS\_Message\_Parser\_API d0.1.doc Paper size: A4

Document Number **COSPAS-API**

Rev 0.1 Page  $1/20$ 

All information contained in this document remains the sole and exclusive property of Flight ATM Systems Ltd. No part of it may be copied, or disclosed by the recipient to third persons, without the prior written consent of Flight ATM Systems Ltd.; nor shall it be used for any purpose other than in connection with an agreement or proposed agreement<br>with Flight ATM Systems Ltd. Registered in the Un

### **Table of Contents**

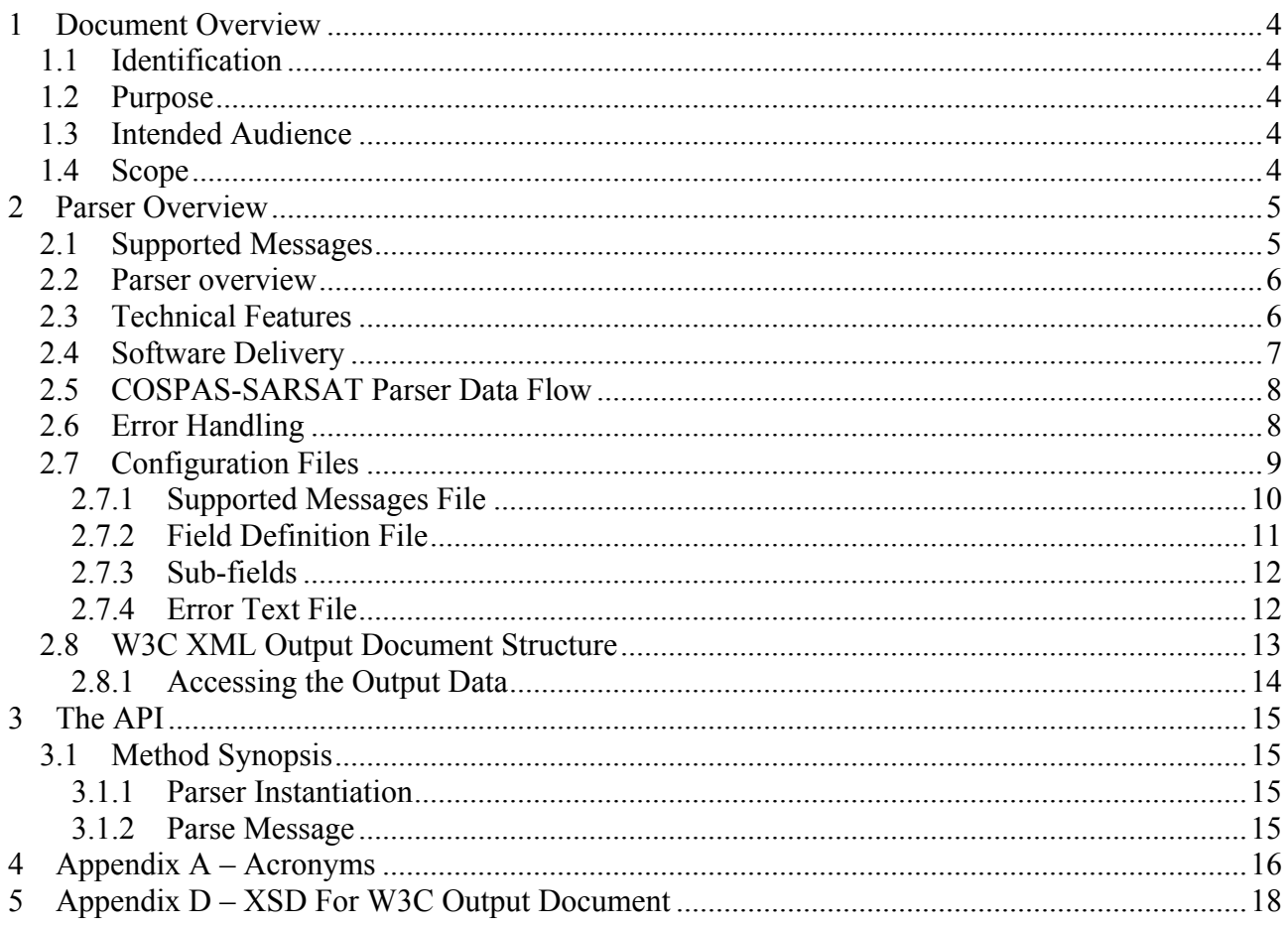

### **List of Tables**

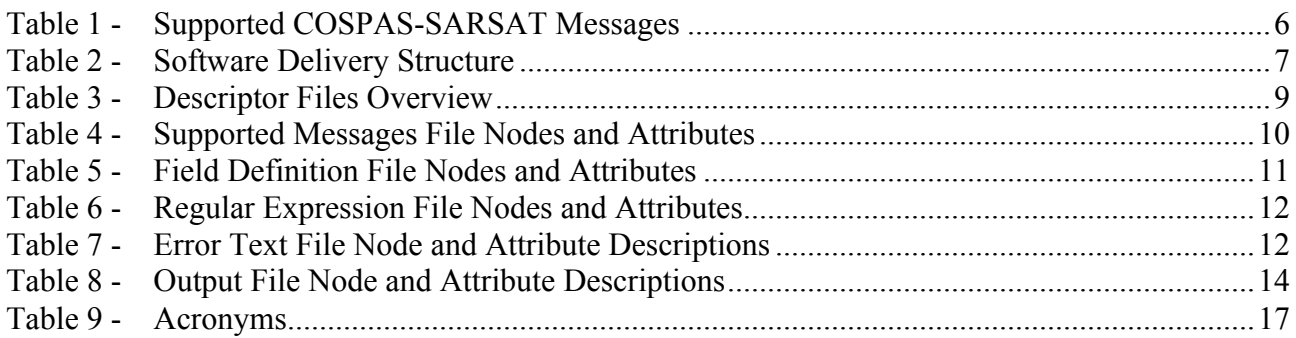

### **List of Figures**

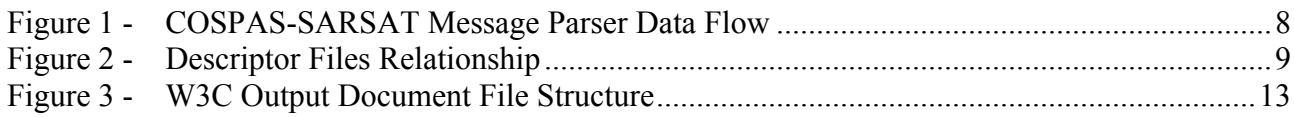

### **Referenced Documents**

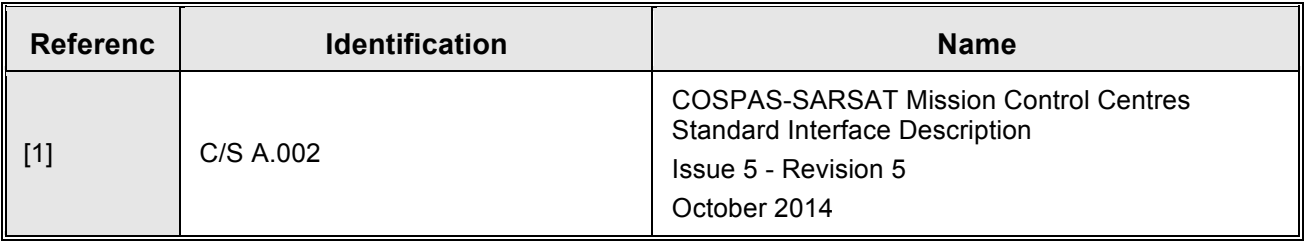

## **1 Document Overview**

### **1.1 Identification**

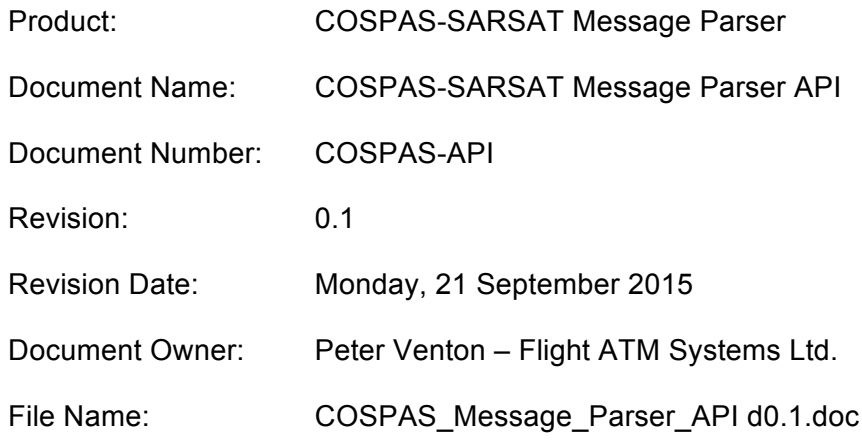

### **1.2 Purpose**

This document provides a description of the Flight ATM Systems Ltd. COSPAS-SARSAT Message Parser and its API.

### **1.3 Intended Audience**

This document has been produced for programmers using the Flight ATM Systems Ltd. COSPAS-SARSAT Message Parser in order that they are able to integrate the parser into their own software products. It is expected that a reader have the pre-requisite knowledge in the Java programming language and an understanding of XML and XML Schema definitions.

## **1.4 Scope**

This document describes the COSPAS-SARSAT Message Parser API and provides a broad overview of the parser functionality. The parser overview has been provided so as to provide background information on the concepts used to implement the parser.

This document is not a requirement document and does not attempt to specify topics in an atomic form.

# **2 Parser Overview**

The parser can be configured to process any type of COSPAS-SARSAT message. By default, the parser is delivered with pre-configured support for all the messages defined in [1].

# **2.1 Supported Messages**

The COSPAS-SARSAT Message Parser is able to process the COSPAS-SARSAT messages listed in the table shown below:

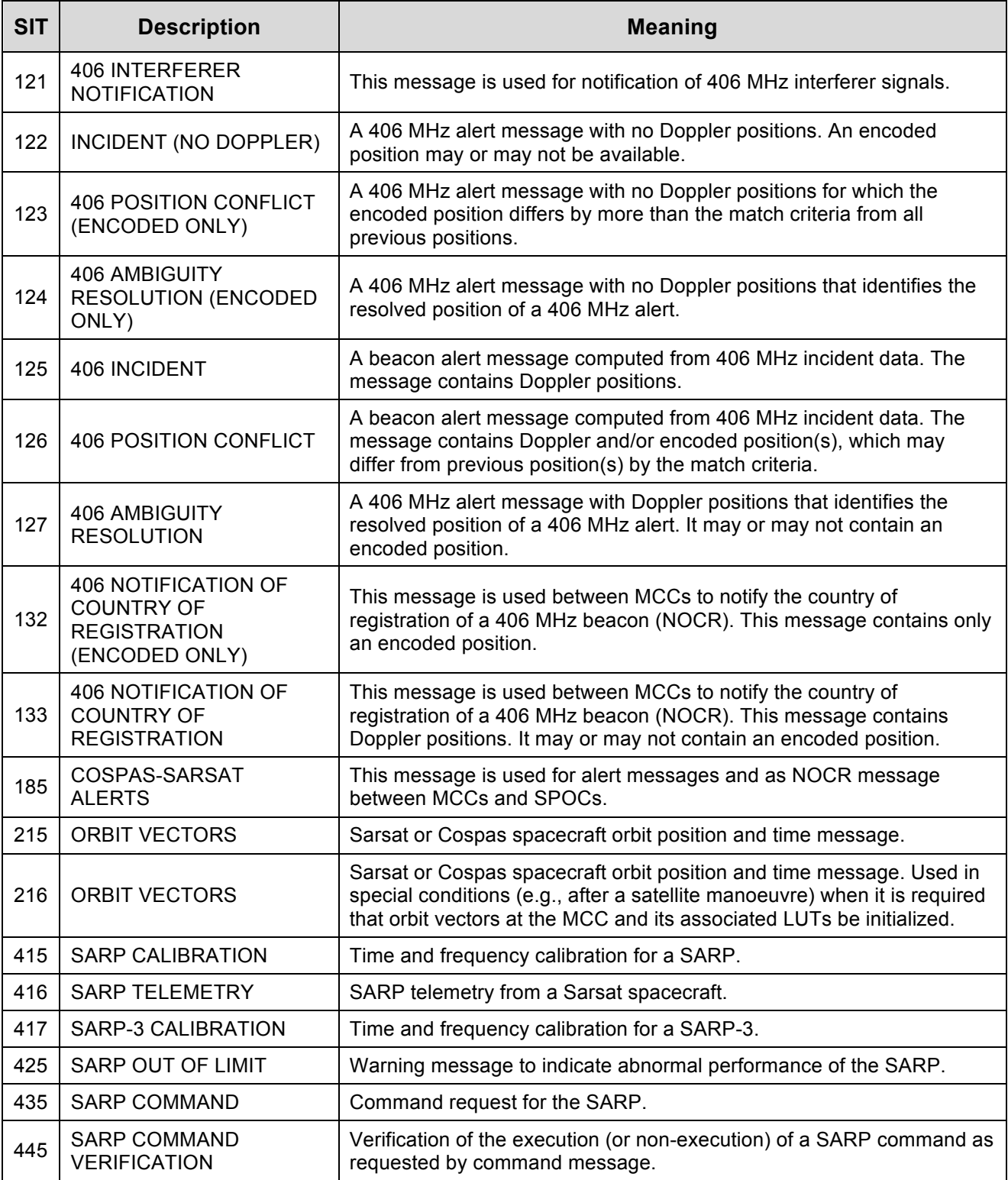

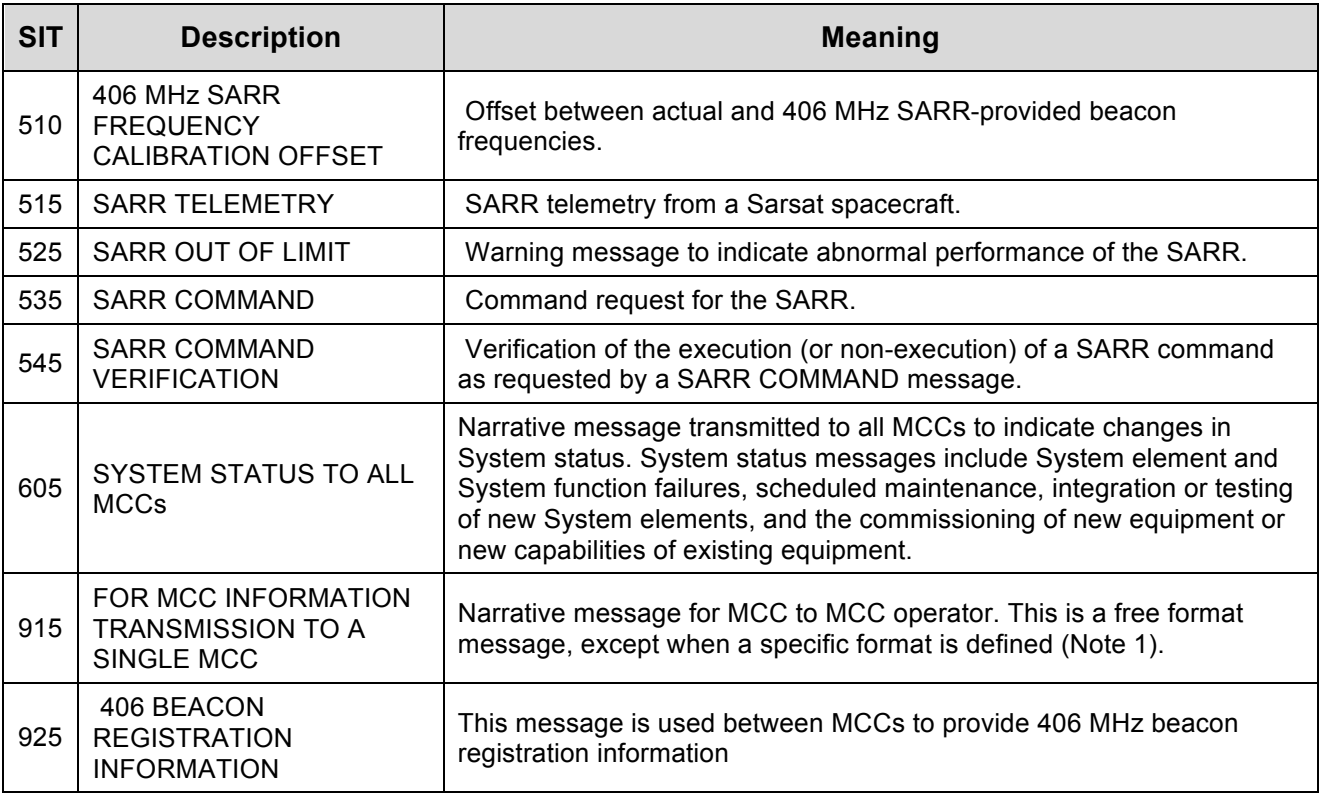

#### **Table 1 - Supported COSPAS-SARSAT Messages**

**Note 1**: Free format applies only to the message text. The complete message must still be formatted as per the host communication networks procedures.

### **2.2 Parser overview**

The message content, (the message fields) are specified in offline configuration data, which provides a mechanism to specify the supported messages and their content.

The field parser is implemented as a table driven finite state machine. The state machines are defined in configuration data providing high levels of flexibility to both modify and add/delete messages.

### **2.3 Technical Features**

The COSPAS-SARSAT message parser requires a JRE 1.8.x to run. Other technical features include:

- Written in Java  $TM$ :
- Platform independent:
- Output generated in an open standard W3C XML document;

### **2.4 Software Delivery**

The software is delivered in zip files for windows and tar files for Unix based operating systems. The directory structure of the delivered software is as follows:

| <b>Directory</b>                                                           | <b>Description</b>                                                |
|----------------------------------------------------------------------------|-------------------------------------------------------------------|
| lib/                                                                       | All jar-files are located here                                    |
| doc/                                                                       | Location of the COSPAS-SARSAT Parser<br>documentation (this file) |
| doc/cospas/flightatm/cospas/xml/descriptors                                | Root for COSPAS-SARSAT configuration files                        |
| doc/cospas/flightatm/cospas/xml/descriptors/<br>COSPAS Output Document.xsd | XML Schema describing the parser output                           |
| doc/api                                                                    | Java doc for the parser interface                                 |
| README.txt                                                                 | Readme file                                                       |
| LICENSE.txt                                                                | Licensing agreement                                               |

**Table 2 - Software Delivery Structure**

### **2.5 COSPAS-SARSAT Parser Data Flow**

The following figure illustrates the data flow through the parser and the association of the configuration data with the various software components.

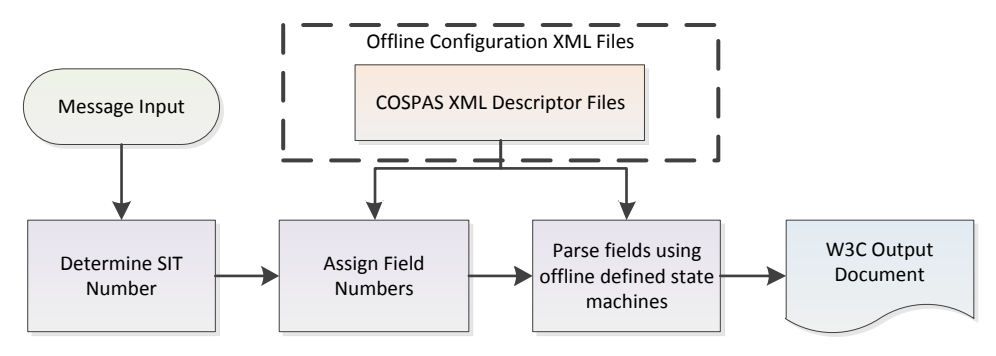

**Figure 1 - COSPAS-SARSAT Message Parser Data Flow**

### **2.6 Error Handling**

Errors detected by the parser are included in the W3C XML output document; it is the caller's responsibility to check if errors are present. How this can be checked is explained in section 2.8.1 titled 'Accessing the Output Data'.

### **2.7 Configuration Files**

There are four configuration files that define the supported COSPAS-SARSAT message numbers, (the SIT) and their content. These files are delivered with the parser software and can be found in the following directory:

#### **doc/cospas/flightatm/cospas/xml/descriptors**

These files can be used to configure any COSPAS-SARSAT message. By default the COSPAS-SARSAT Parser uses the class loader to read the COSPAS-SARSAT configuration files. The name space used is:

#### **flightatm.cospas.xml.descriptors**

One of the XML files in the 'descriptors' directory contains the text for all the errors reported by the parser, further information about these error messages can be found in section 2.7.4'.

The default COSPAS-SARSAT configuration files are packaged into the **cospasconfiguration-X.jar**.

Setting the system property (Java –d) **flightatm.cospas.config.dir** tells the COSPAS-SARSAT Parser to load the COSPAS-SARSAT configuration files from the directory corresponding to the value of this property.

An overview of the COSPAS-SARSAT parser configuration files is provided in the following table, a more detailed description of each file is provided in the following sub-sections:

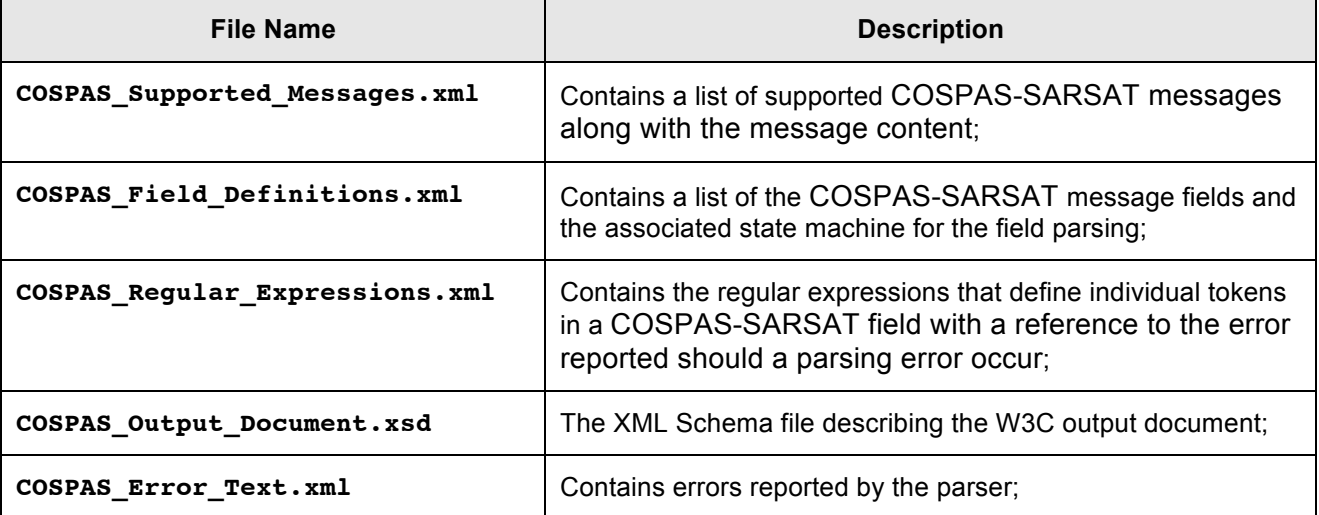

#### **Table 3 - Descriptor Files Overview**

The relationship between these files is shown in the following diagram.

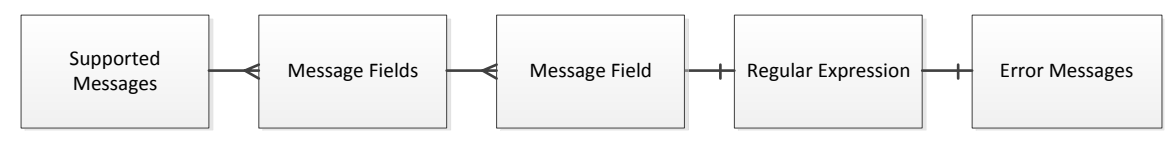

**Figure 2 - Descriptor Files Relationship**

### **2.7.1 Supported Messages File**

This file specifies the supported COSPAS-SARSAT messages and their associated message field content. Nested message fields can be defined that provides a mechanism to specify message fields that occur multiple times.

Each of the message fields specified must have a corresponding entry in the **COSPAS\_Field\_Definitions.xml** descriptor file.

The order in which the fields appear is important and must follow the sequence specified in the COSPAS-SARSAT specification given in [1].

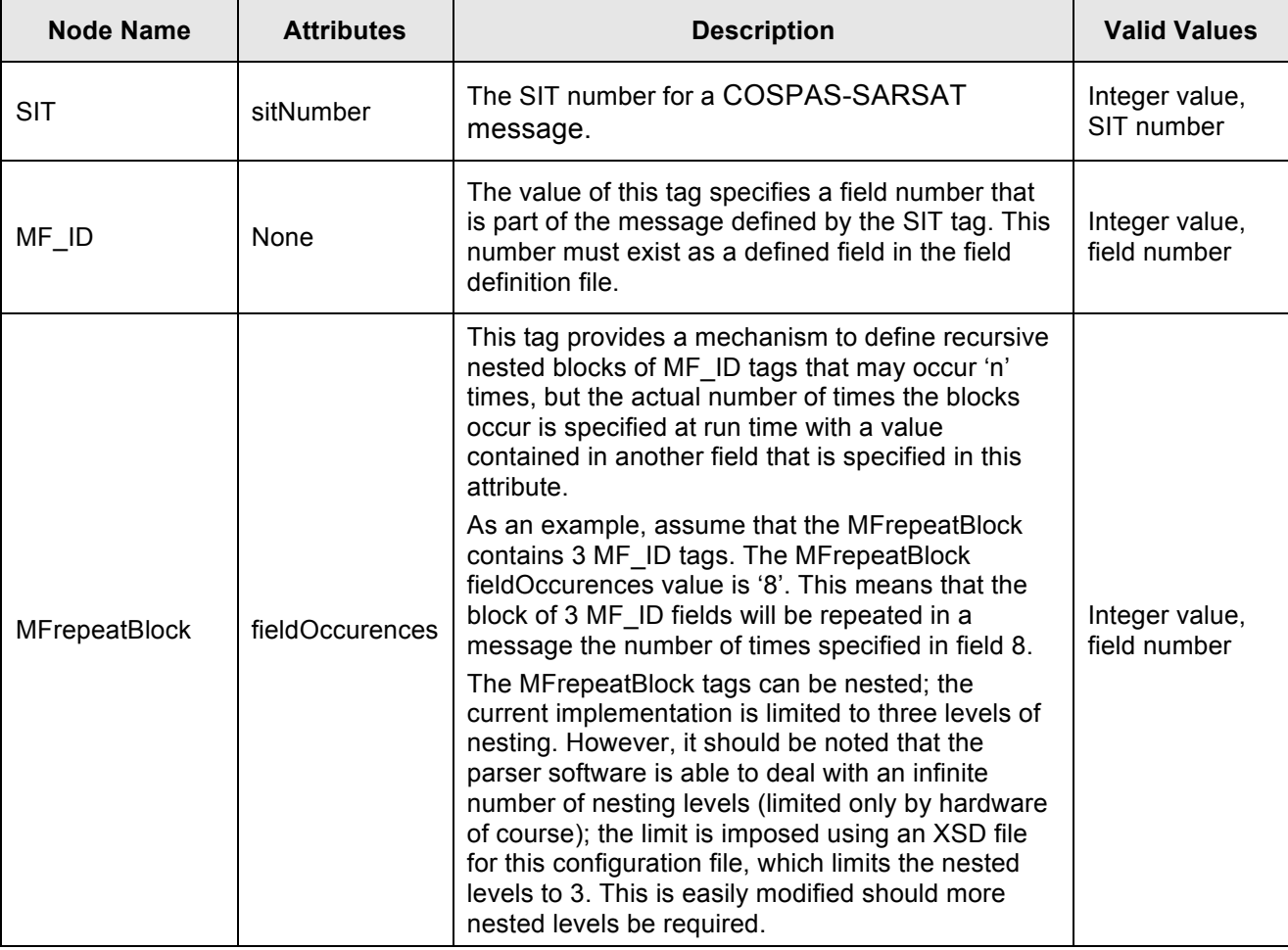

**Table 4 - Supported Messages File Nodes and Attributes**

### **2.7.2 Field Definition File**

This file contains a definition for each of the COSPAS-SARSAT message fields. It does this by defining each field with a number as a 'key' to the field and for each field, a state machine, which effectively defines the order in which tokens in a field must occur. For each machine node a regular expression is given that is used to match a field token to check if it is syntactically and semantic correct. The regular expression must exist in the **COSPAS\_Field\_Definitions.xml** file.

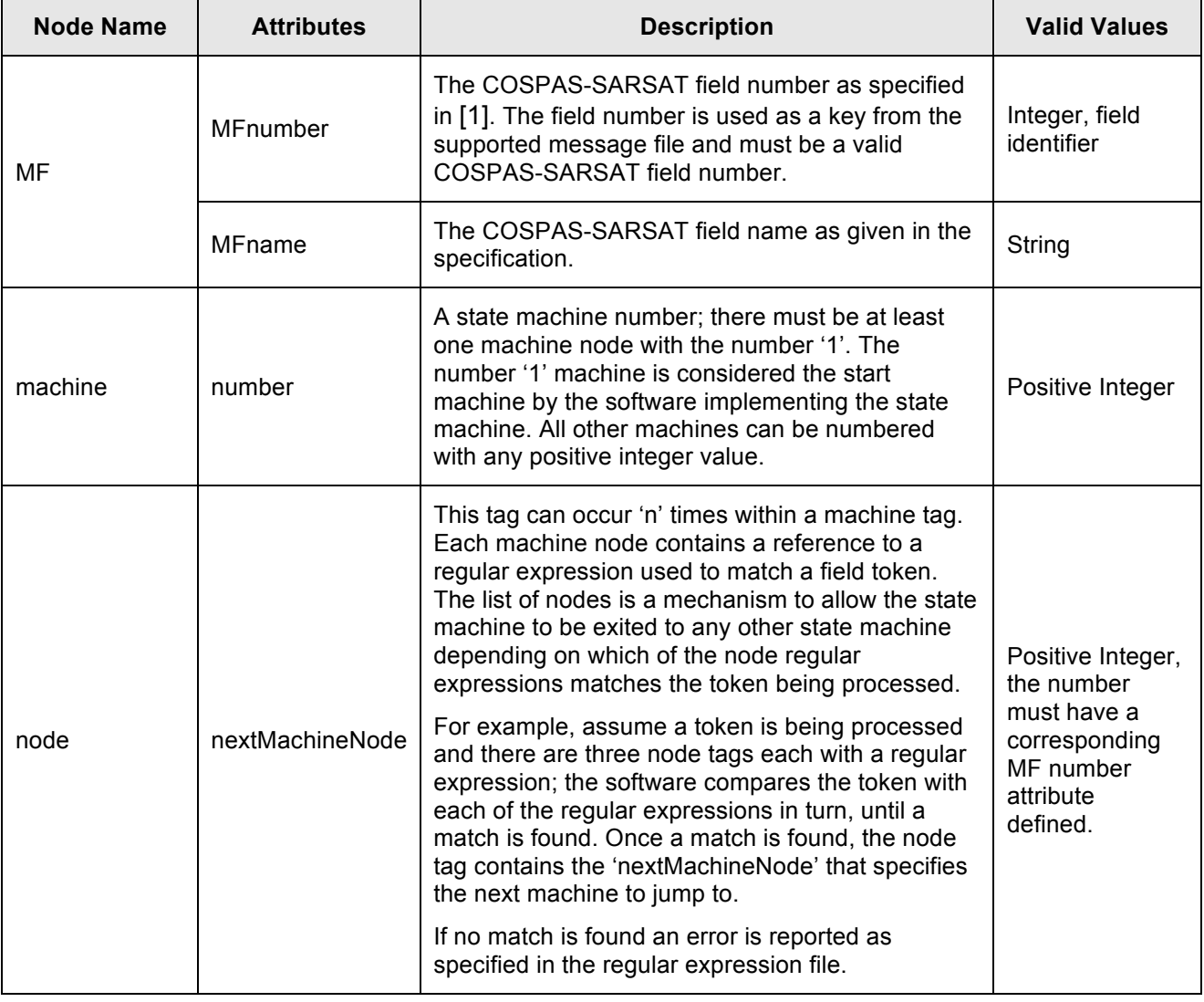

#### **Table 5 - Field Definition File Nodes and Attributes**

### **2.7.3 Sub-fields**

This file specifies the regular expressions for any tokens that may occur in a COSPAS-SARSAT message. The expressions have been constructed from information provided in [1] describing the field syntax and semantics.

For each regular expression, there is an associated error message reference used to look up an error message that is reported should a regular expression fail to match with the expression.

The order in which the fields appear is unimportant, although for clarity it is recommended that they be entered in alphabetical order to make it easier to locate a field.

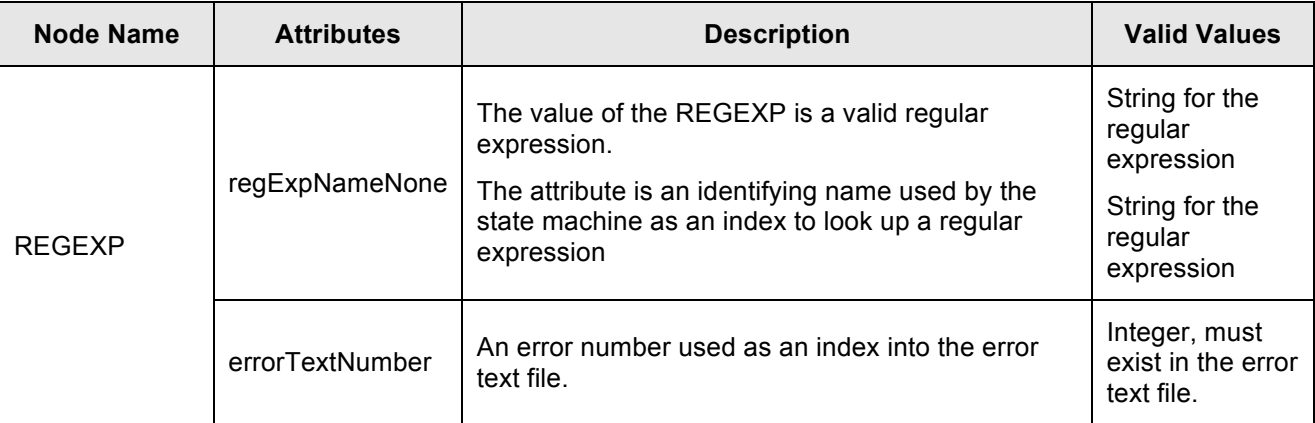

#### **Table 6 - Regular Expression File Nodes and Attributes**

### **2.7.4 Error Text File**

This file contains the error messages reported by the parser.

The nodes and attributes in the auxiliary term file are described in the following table.

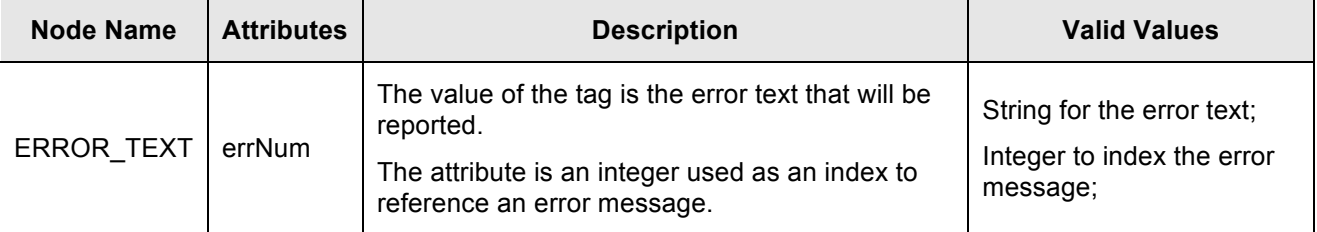

#### **Table 7 - Error Text File Node and Attribute Descriptions**

### **2.8 W3C XML Output Document Structure**

The software is provided with an XSD document that describes, in detail, the structure and content of the W3C XML output document.

The overall structure is as shown below:

<COSPAS\_Output\_Document>

<Fields SITnumber="121">

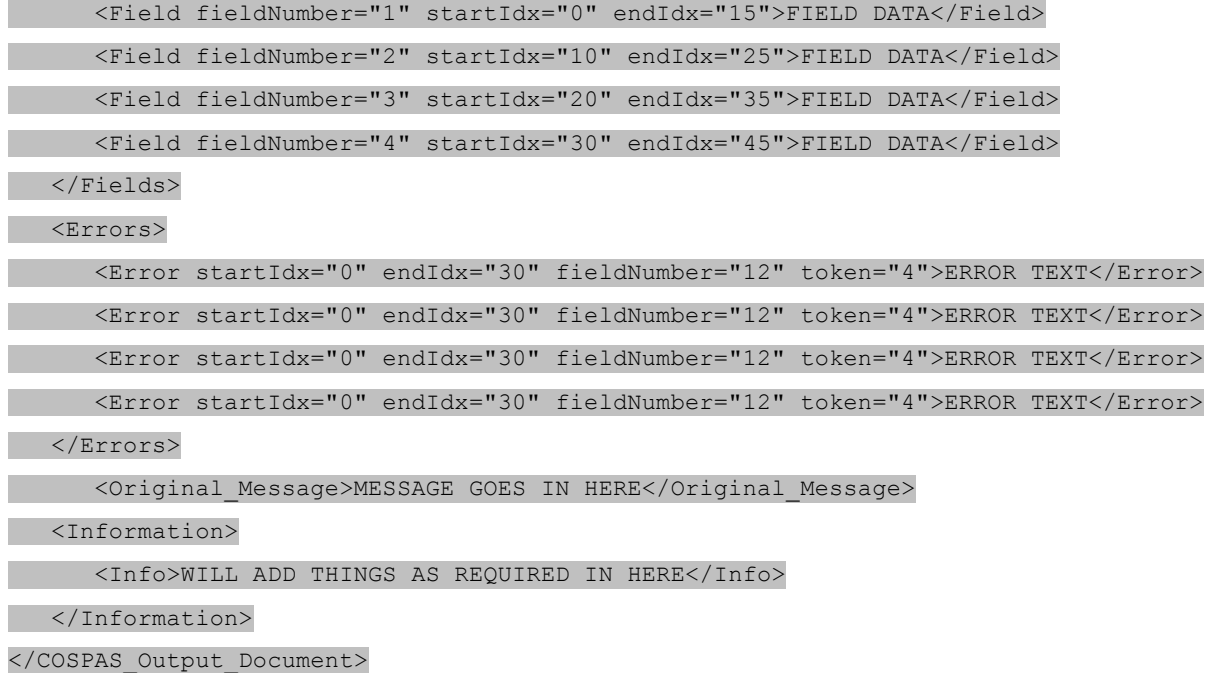

#### **Figure 3 - W3C Output Document File Structure**

The node names shown in the figure are described in the following table. One way with which to access the data in the W3C output document would be to use Xpath with the path names as described in the XSD.

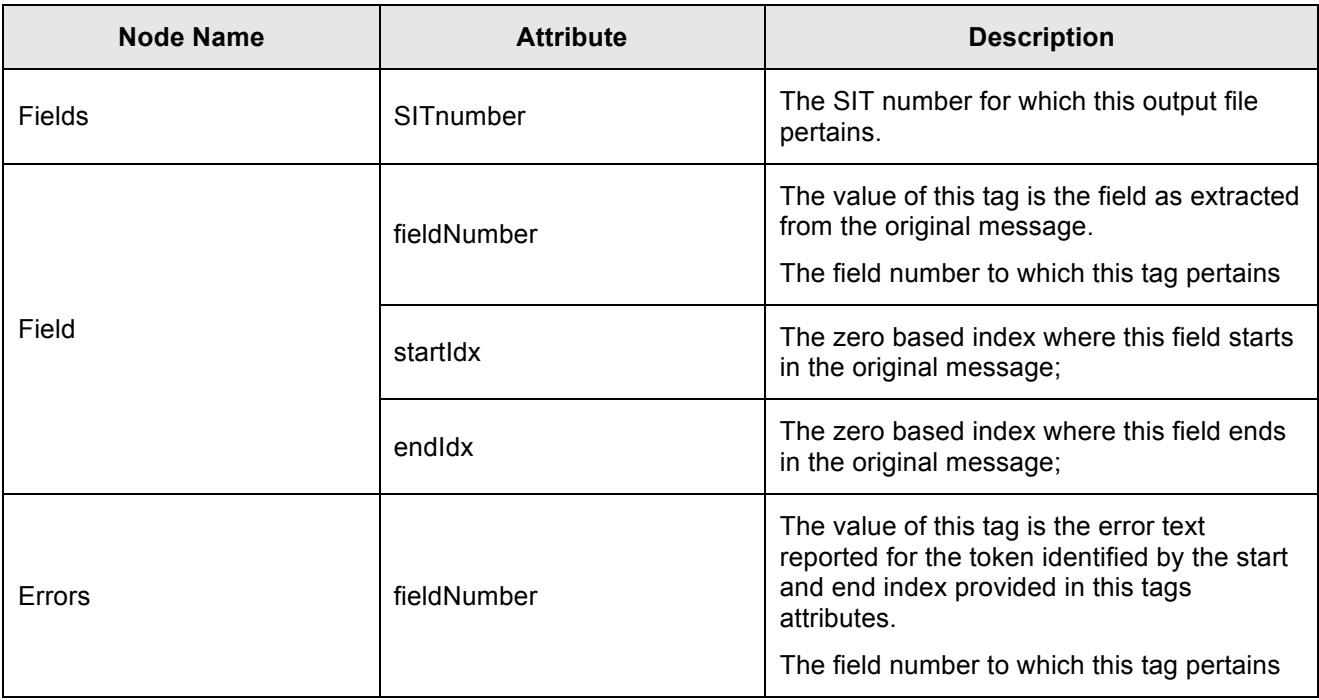

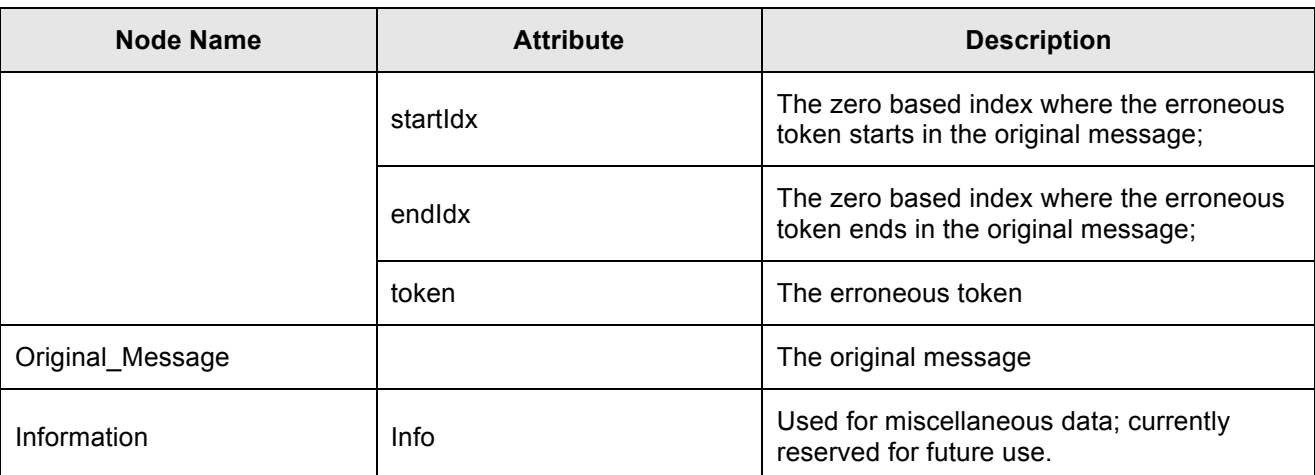

#### **Table 8 - Output File Node and Attribute Descriptions**

### **2.8.1 Accessing the Output Data**

This section provides guidance on how to retrieve data from the W3C document and some additional caveats to be observed when accessing the output document.

If a field is not present in a received message then the corresponding node will be missing from the W3C output document. Hence node retrieval can return null and should be allowed for in the code accessing the W3C output document.

One method to access data in the W3C output document is to use Xpath queries.

As the 'Field' and 'Error' nodes may appear more than once, when retrieving data from those fields containing multiple nodes, a 'Node List' must be recovered and iterated over to retrieve the individual child nodes.

# **3 The API**

The API for the parser is very simple with a single public method available:

• *parseMessage*– Parses a COSPAS-SARSAT message;

When instantiating the parser, the message to parse is passed into the constructor along with an offset value indicating where a message starts with respect to a complete message that includes an AFTN message header.

## **3.1 Method Synopsis**

### **3.1.1 Parser Instantiation**

When instantiating the parser, the message to parse must be passed into the constructor. In addition there is an offset index, which must be set to the index of the first COSPAS-SARSAT message, (the '/' or '1.') if the message errors and field indices are to be based on the complete message including the AFTN header. If this is not a concern, the offset can be set to zero.

#### **Method Signature**

public COSPAS Parser(final String message, int offset)

#### **Input Parameters**

message - A string containing the message;

offset – a zero based index to the start of the COSPAS-SARSAT message with reference to the start of an AFTN message that includes the AFTN header;

#### **Output Parameters**

None;

#### **3.1.2 Parse Message**

This method parses a COSPAS-SARSAT message excluding the AFTN message header. The message is expected to start with a forward slash '/' or '1. ' , (SIT 185).

This method returns a W3C XML document containing the fields of a message as described in the XSD. Refer to the XSD document for a description of the schema and other notes in this document.

Any errors that are detected are included in the XML document.

It is the caller's responsibility to test for errors in the XML output document by examining if the 'Errors' node is empty or not.

#### **Method Signature**

public org.w3c.dom.Document parseMessage()

#### **Input Parameters**

None;

#### **Output Parameters**

The W3C XML document containing the parsed message;

### **4 Appendix A – Acronyms**

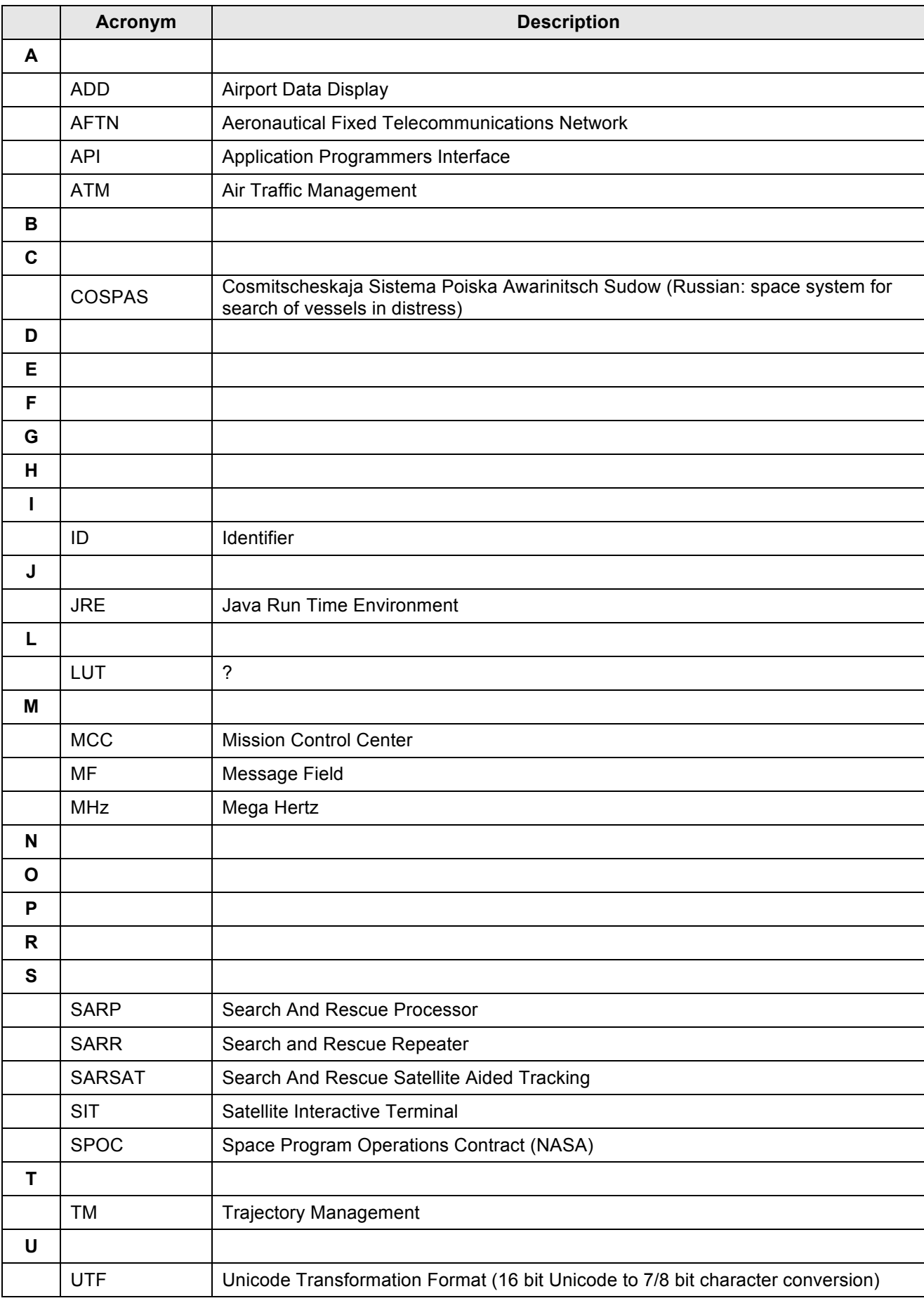

16 of 20 Doc No: **COSPAS-API** Rev: 0.1 A4 All information contained in this document remains the sole and exclusive property of Flight ATM Systems Ltd. No part of it may be copied, or disclosed by the recipient to third<br>p

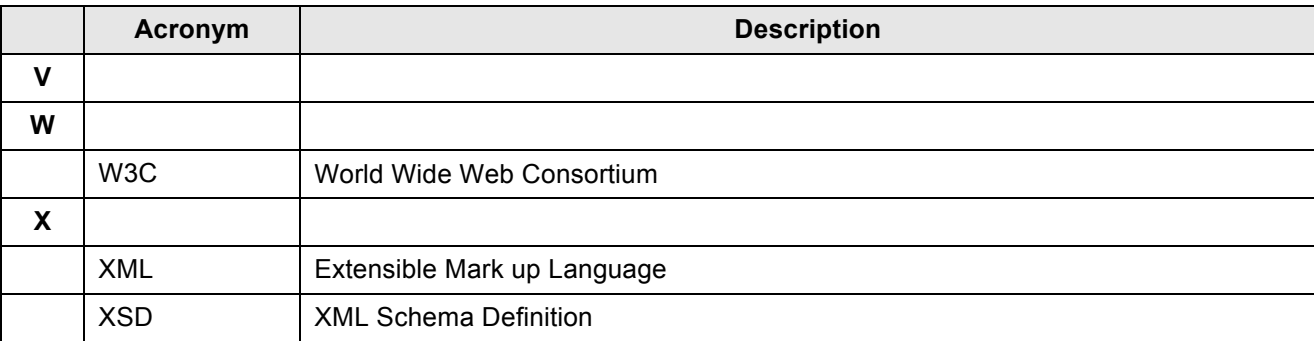

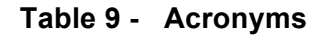

### **5 Appendix D – XSD For W3C Output Document**

This section contains the XSD used to describe the W3C output document produced by the Flight ATM Systems Ltd. COSPAS-SARSAT Parser.

<?xml version="1.0" encoding="UTF-8" ?> <!--Copyright 2015 Flight ATM Systems Ltd.

 This file and its contents both textual and intellectual remains the sole and exclusive property of Flight ATM Systems Ltd. No part of it may be copied, or disclosed by the recipient to third persons, without the prior written consent of Flight ATM Systems Ltd.; nor shall it be used for any purpose other than in connection with an agreement or proposed agreement with Flight ATM Systems Ltd.

Flight ATM Systems Ltd. Registration number 5625816 \* \* http://www.flightatm.com -->

<xs:schema xmlns:xs="http://www.w3.org/2001/XMLSchema">

```
 <xs:element name="COSPAS_Output_Document">
```
<xs:complexType>

<xs:sequence>

```
 <xs:element name="Fields">
```
<xs:complexType>

<xs:sequence>

<xs:element name="Field" maxOccurs="unbounded">

<xs:complexType>

<xs:attribute name="fieldNumber" type="xs:int"></xs:attribute>

</xs:complexType>

</xs:element>

</xs:sequence>

<xs:attribute name="SITnumber" type="xs:int"></xs:attribute>

</xs:complexType>

</xs:element>

<xs:element name="Errors">

<xs:complexType>

<xs:sequence>

<xs:element name="Error" maxOccurs="unbounded">

<xs:complexType>

 <xs:attribute name="startIdx" type="xs:int"></xs:attribute> <xs:attribute name="endIdx" type="xs:int"></xs:attribute>

<xs:attribute name="fieldNumber" type="xs:int"></xs:attribute>

<xs:attribute name="token" type="xs:int"></xs:attribute>

</xs:complexType>

</xs:element>

</xs:sequence>

</xs:complexType>

</xs:element>

<xs:element name="Original\_Message" type="xs:string"></xs:element>

<xs:element name="Information">

<xs:complexType>

<xs:sequence>

<xs:element name="Info" type="xs:string"></xs:element>

</xs:sequence>

</xs:complexType>

</xs:element>

</xs:sequence>

</xs:complexType>

</xs:element>

</xs:schema>